## **A crash course in binary trees**

We'll revisit in MSDS689 but we need binary trees for projects now

Terence Parr MSDS program **University of San Francisco**

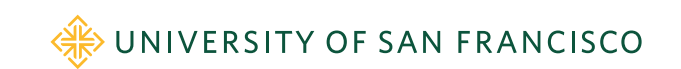

### Binary tree abstract data structure

- A *directed graph* with *internal* nodes and *leaves*
- No cycles and each node has at most one parent
- Each node has at most 2 child nodes
- For  $n$  nodes, there are  $n 1$  edges
- Nodes have payloads (values) that can be anything
- A *full* binary tree: all internal nodes have 2 children
- Height of full tree with *n* internal nodes is about  $log_2(n)$
- Height defined as number of edges along path root→leaf
- Level 0 is root, level 1, …
- Warning: binary tree doesn't imply *binary search tree*

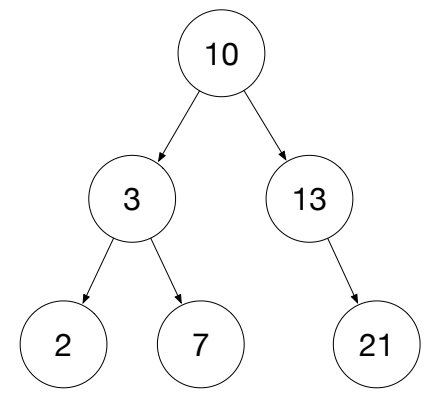

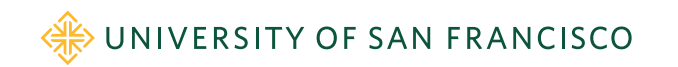

#### Concrete binary tree using pointers

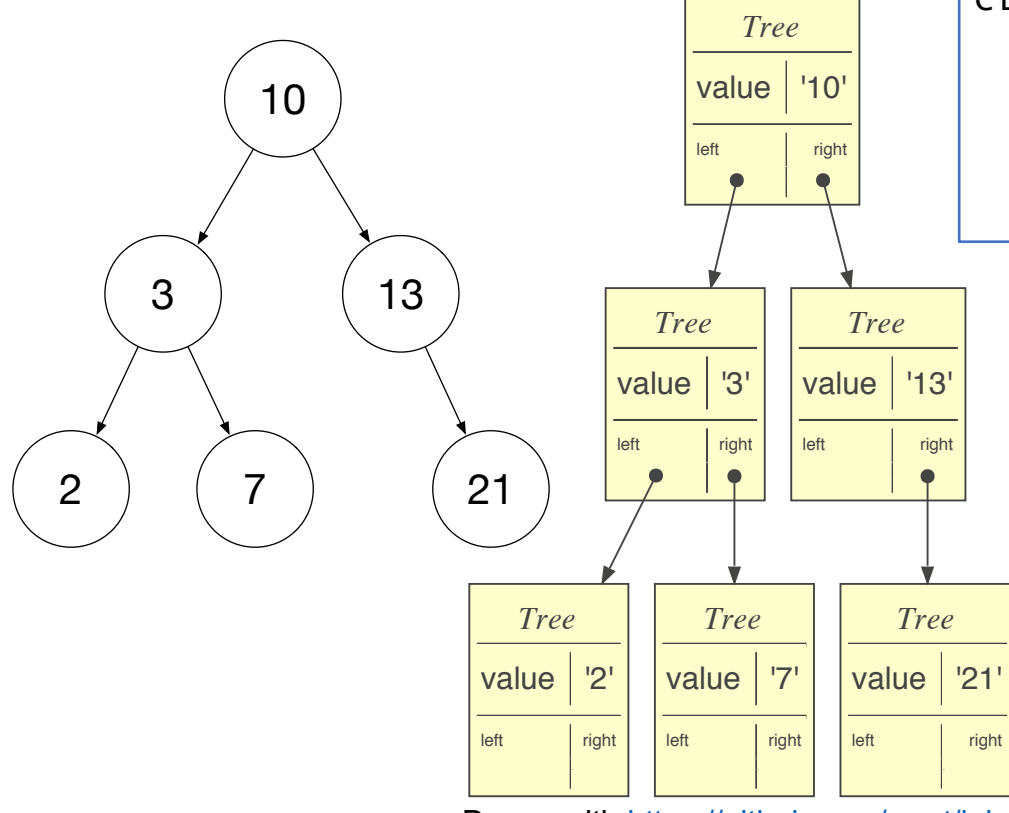

Dra[wn with https://github.com/par](https://github.com/parrt/lolviz)rt/lolviz

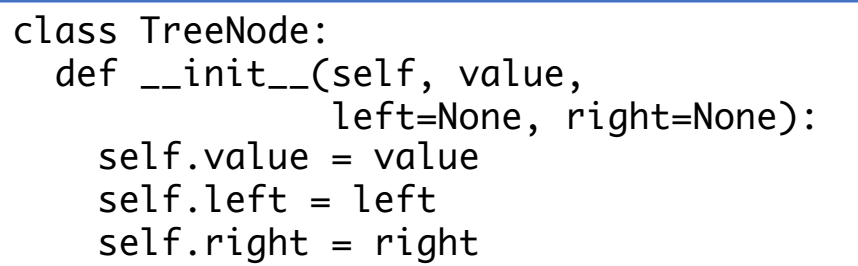

For our purposes here, you can think of a class definition as defining a dictionary that maps fields/members to values. Objects are instances of a class and can act like dictionary objects. Compare:

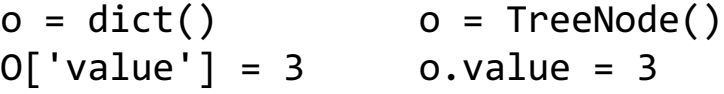

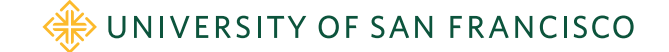

## Building binary trees

```
class TreeNode:
  def __init__(self, value,
               left=None, right=None):
    self, value = value
    self.left = leftself. right = right
```
• Manual construction is a simple matter of creating nodes and setting left/right child pointers or passing kids to init method

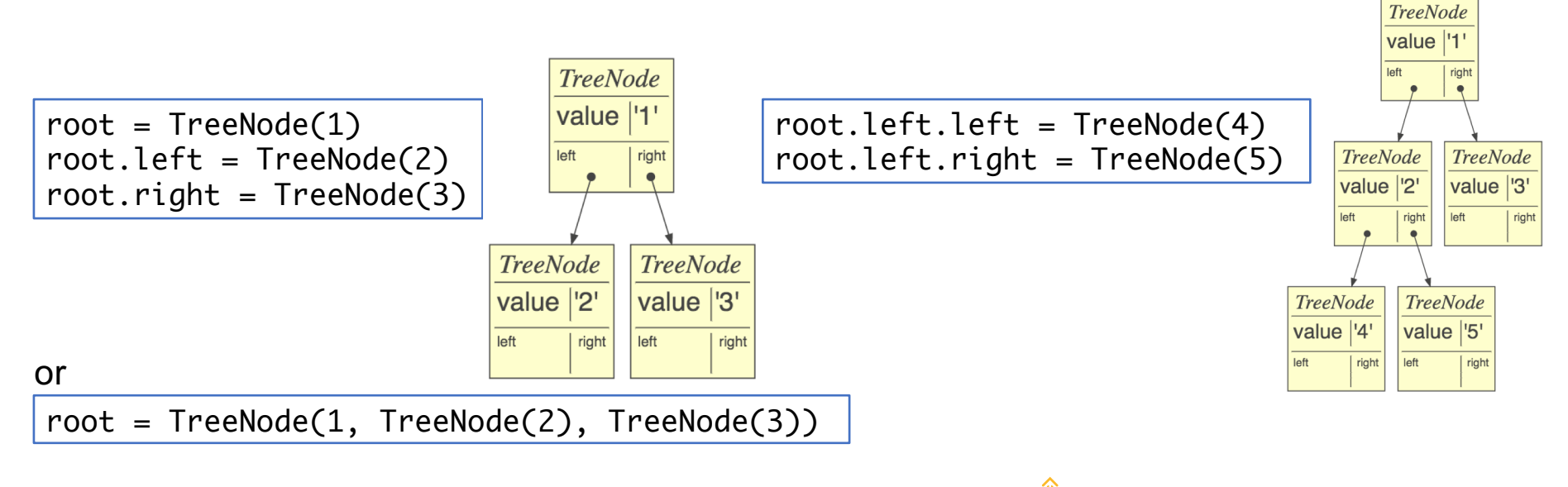

[https://github.com/parrt/msds621/blob/master/notebooks/trees/basics](https://github.com/parrt/msds621/blob/master/notebooks/trees/basics.ipynb).ipynb

WE UNIVERSITY OF SAN FRANCISCO

## Recursion detour

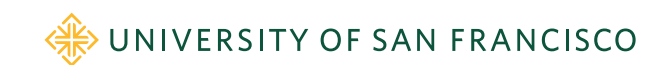

#### Math recurrence relations  $\Rightarrow$  recursion

- Factorial definition:
	- Let  $0! = 1$
	- Define  $n! = n * (n 1)!$  for  $n \ge 1$
- Recurrent math functions become recursive functions in Python
- Non-recursive version is harder to understand and less natural

def fact(n): if n==0: return 1 return n \* fact(n-1)

```
def factloop(n):
    r = 1for i in range(1,n+1):
        r * = ireturn r
```
WE UNIVERSITY OF SAN FRANCISCO

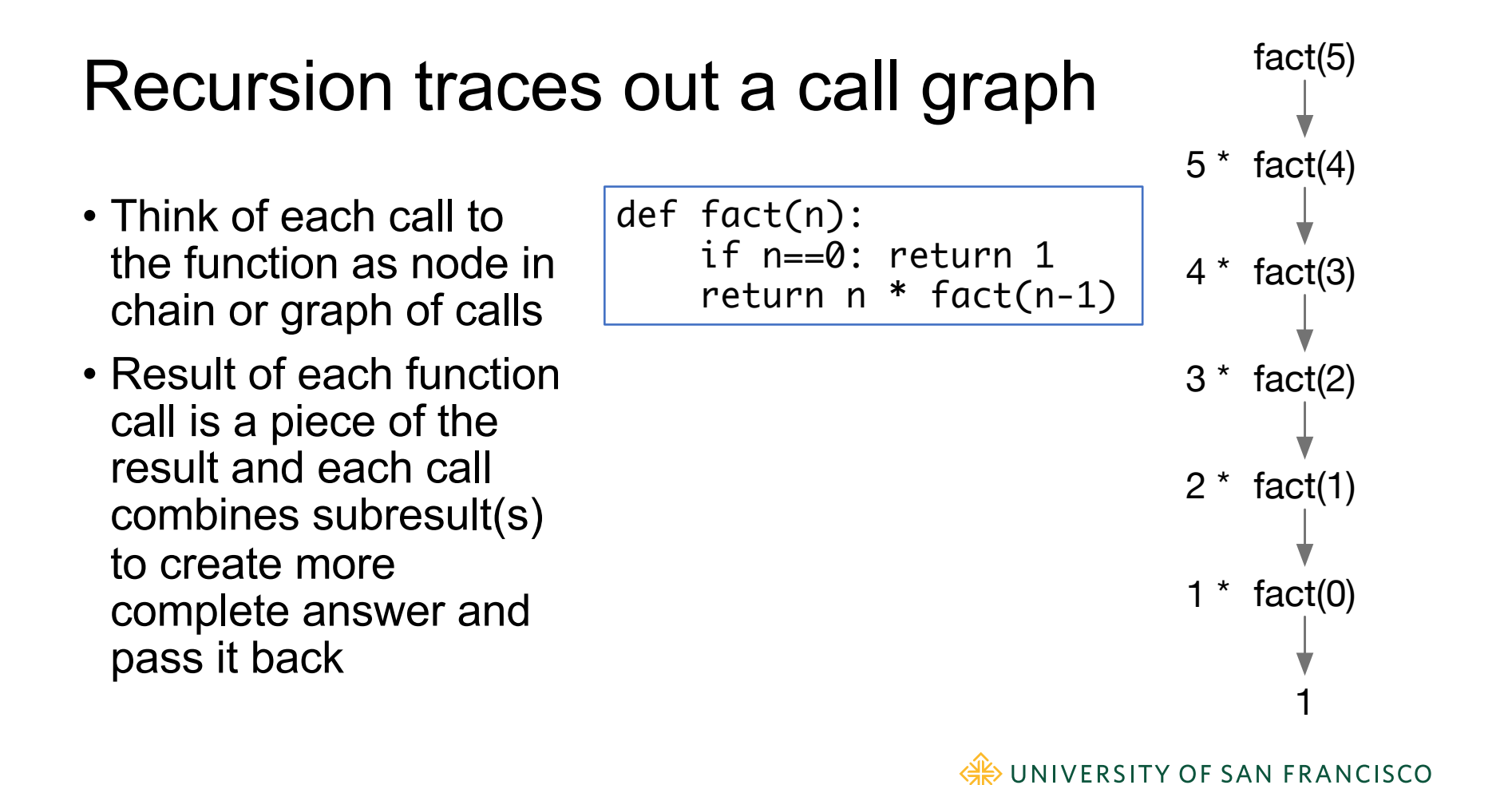

## Formula for writing recursive functions

def **f**(input):

- ► 1. check termination condition
	- 2. process the active input region / current node, etc…
- 3. invoke f on subregion(s)
- 4. combine and return results

Steps 2 and 4 are optional

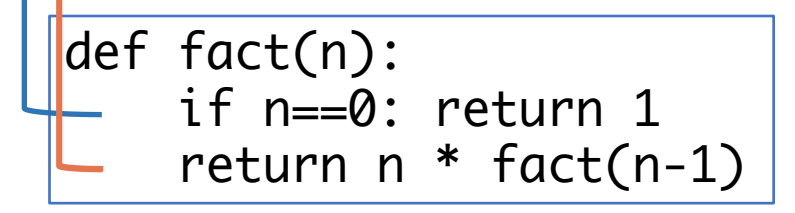

Terminology: *currently-active region* or *element* is what **f** is currently trying to process. Here, that is argument **n** (the "region" is the numbers 0..**n**)

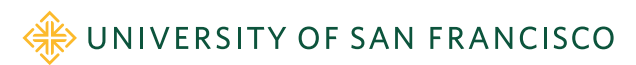

#### Don't let the recursion scare you

- Just pretend that you are calling a different function
- Or, as you write the function, pretend that you are calling the same function except that it is already complete
- We call this the *recursive leap of faith*
- Follow the "Formula for recursive functions" and all will be well!

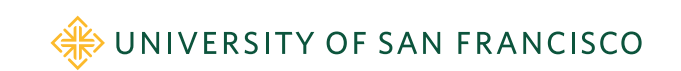

## Recursive tree procedures

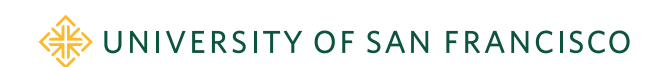

## An analogy for recursive tree walking

- Imagine searching for an item in a maze of rooms connected by doors (no cycles)
- Each room has at most 2 doors, some have none
- Search procedure that works in ANY room:

```
def visit(room):
    if item in room: print("rejoice!")
    if room.left exists: visit(room.left)
    if room.right exists: visit(room.right)
```
• This approach is called *backtracking*

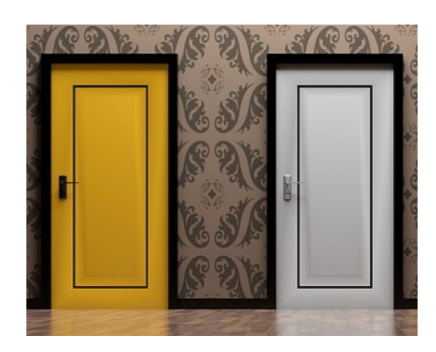

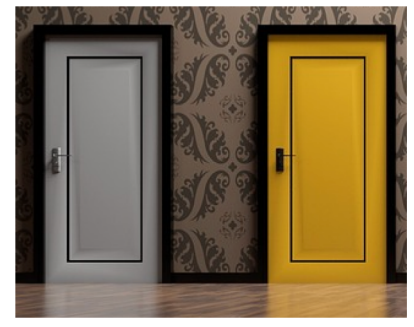

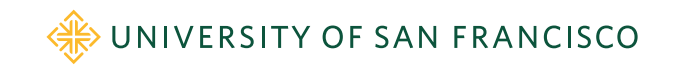

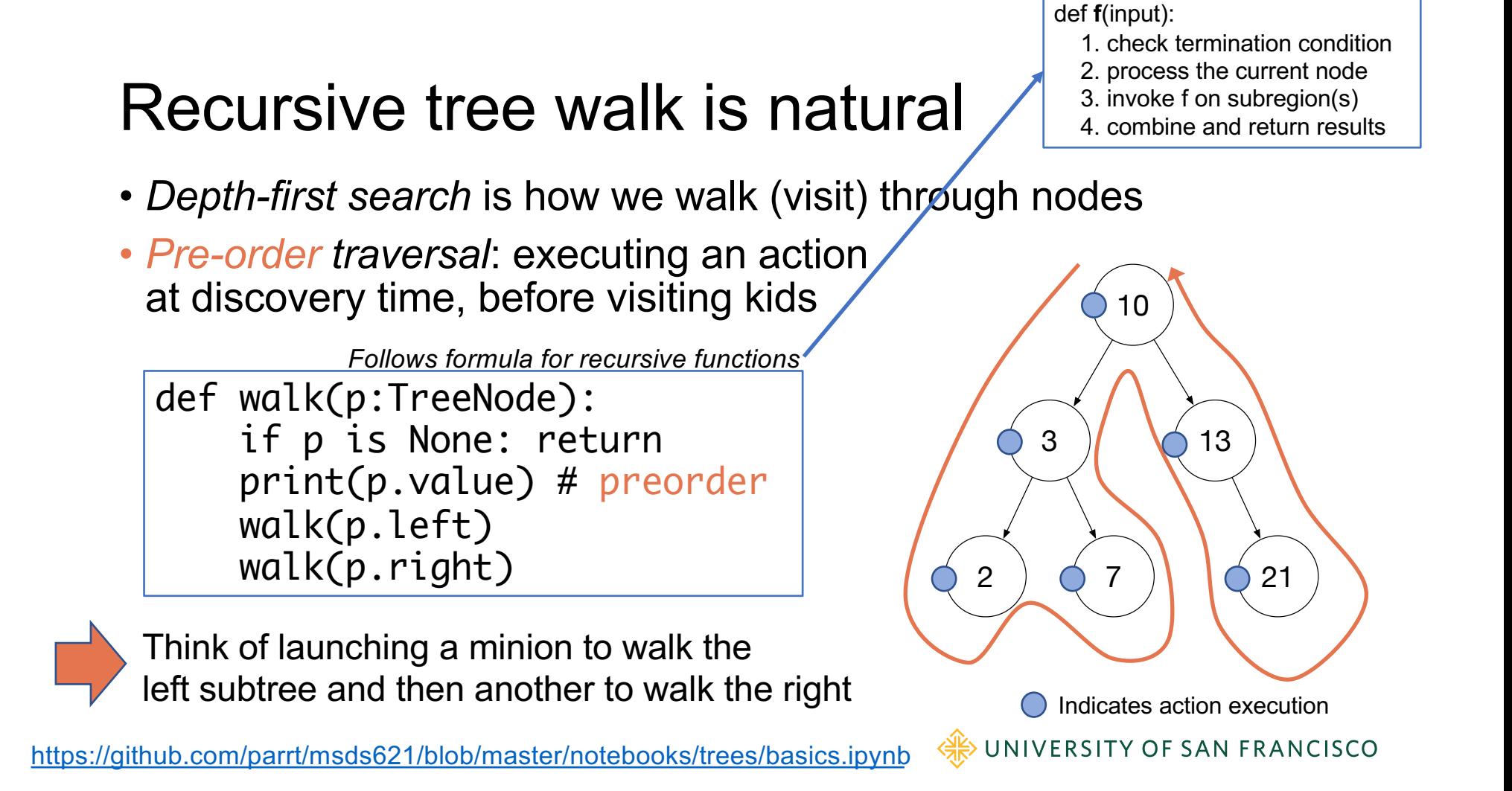

#### How can walk() remember where it has visited?

- "Where to return" is tracked per function **call** not per function **definition**
- Function **f** calls **g** calls **h** and Python remembers where each was called from
- Each function call saves its place like keeping a finger on the call statement; return statement uses that as location to resume after invoked function returns
- Just imagine that **f**, **g**, and **h** are the same function and you'll see that recursive calls also remember where they came from

```
def f():
     \Rightarrow q()
        print("back from q()")def q():
     \Rightarrow h()print("back from h()")def h():
        print("hi I'm h!")
\Rightarrowf()print("back from f()")hi I'm h!
   back from h()back from g()back from f()UNIVERSITY OF SAN FRANCISCO
```
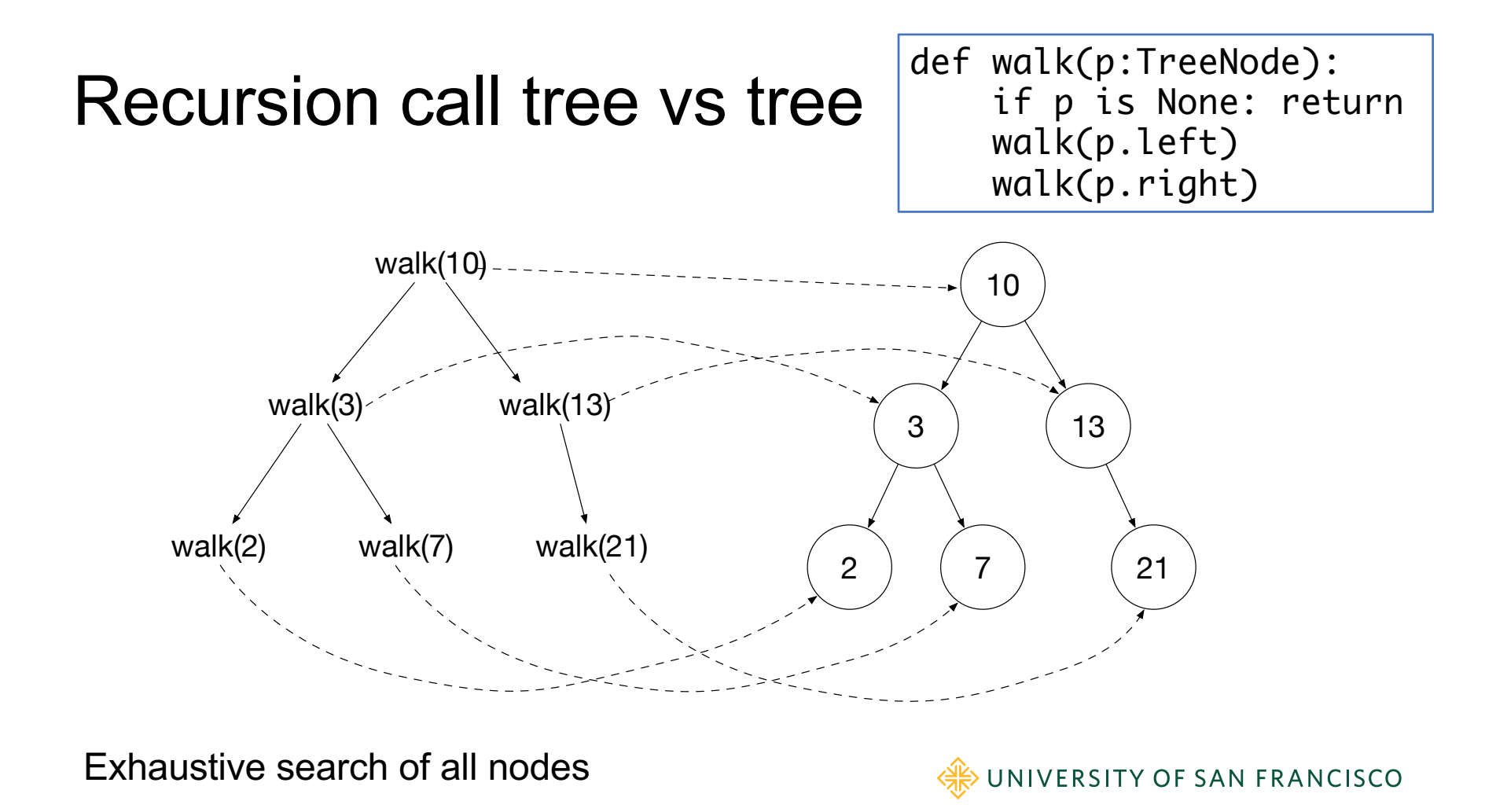

## Searching in binary tree

• Let's modify the tree walker to search for an element and compare to unrestricted depth-first tree walk

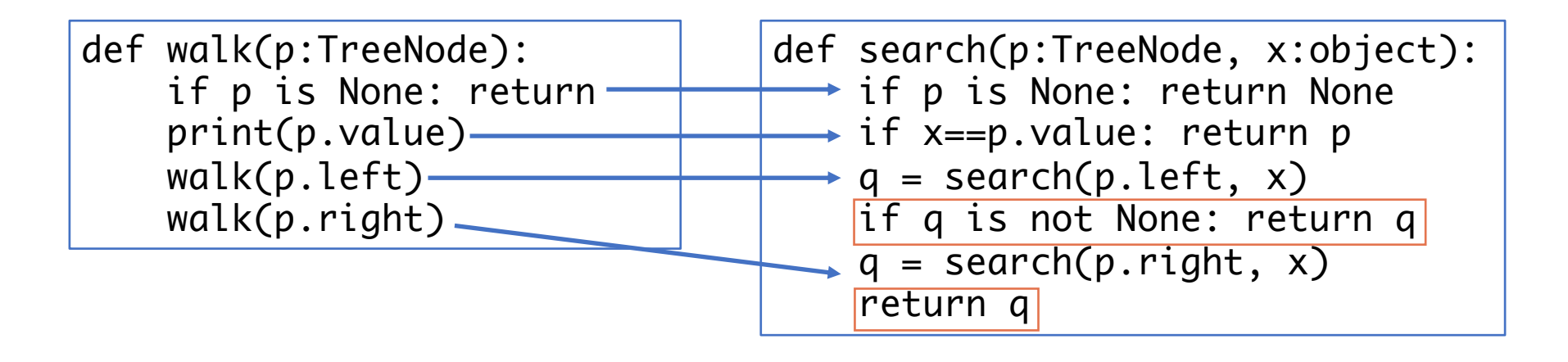

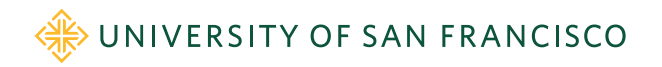

# Decision tree stumps

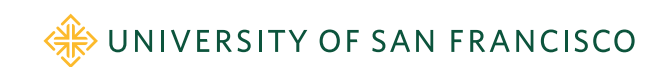

## **Stumps**

- A stump is a 2-level tree w/decision node root & 2 predictor leaves
- Used by gradient boosting machines as the "weak learners"
- If node has field **split**, it's a decision node else it's a leaf

```
# Define a single-node class for simplicity
class TreeNode:
  def __init__(self, split=None, prediction=None,
                left=None, right=None):
  \Rightarrow self.split = split
    self.prediction = prediction
    self.left = left
    self.right = right
```
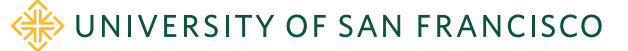

### Sample stump that picks midpoint as split

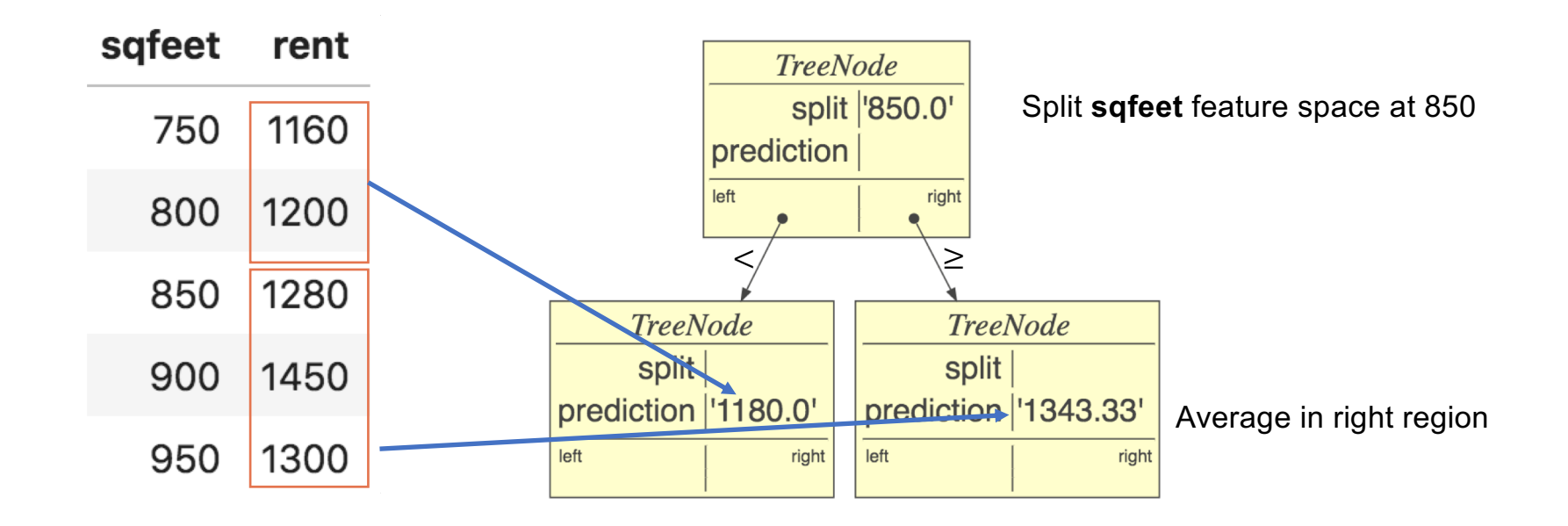

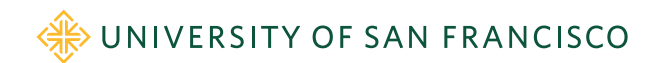

## Creating decision tree stumps

• For demonstration purposes only, let's split  $x$  always at midpoint between min/max:

```
def stumpfit(x, y):
    if len(x) == 1 or len(np.unique(x)) == 1:
        # if just one or unique x value, create & return a leaf
        return TreeNode(prediction=np.mean(y))
    split = (min(x) + max(x)) / 2 # split at x midpointt = TreeNode(split)
    t.left = TreeNode(prediction=np.mean(y[x<split]))
    t.right = TreeNode(prediction=np.mean(y[x>=split]))
    return t
```
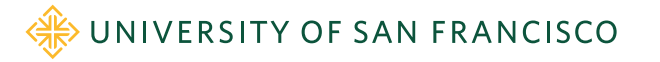

## The magic of recursion

- Demo converting stumpfit() to treefit()
- See "*Regression tree midpoint split for Boston dataset*" in notebook
- In treefit(x,y), simply convert

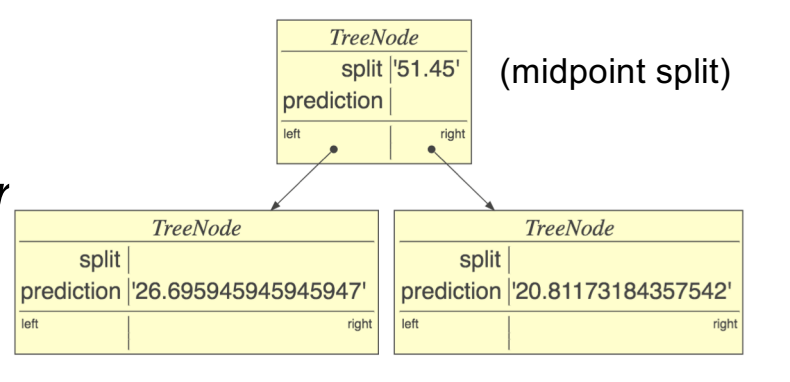

t.left = TreeNode(prediction=np.mean(y[x<split])) *Create node*

to

t.left = treefit(x[x<split], y[x<split])

Not[ebook: https://github.com/parrt/msds621/blob/master/notebooks/trees/decision-trees](https://github.com/parrt/msds621/blob/master/notebooks/trees/decision-trees.ipynb).ipynb

UNIVERSITY OF SAN FRANCISCO

*Create subtree*

#### In practice, better to use two classes

• See notebook for 1D decision tree implementation [https://github.com/parrt/msds621/blob/master/notebooks/trees/decision-trees](https://github.com/parrt/msds621/blob/master/notebooks/trees/decision-trees.ipynb).ipynb

```
class DecisionNode:
    def __init__(self, split, left=None, right=None):
        self.split = split # split point chosen from x
        self.left = left
        self.right = rightclass LeafNode:
    def __init__(self,y):
        self.y = y
```
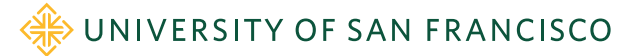

### Key takeaways

- Binary tree: acyclic tree structure with at most two children, constructed by hooking nodes together  $(e.g., root.left = TreeNode(2))$
- Self-similar data structures built and walked with recursion
- Each recursive call does a piece of the work and returns its piece combined with results obtained from recursive calls
- Recursion traces out a call tree that's like a tree data structure
- Recursive call in treefit() returns newly-constructed subtree
- Remember the recursive function template!
- Depth-first-search visits each node through backtracking
- Study these recursive tree functions!

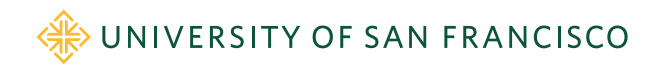